## УДК [377.016:621.7-52]:[377.167.1:004]

 **Г.А. Безродных G.A. Bezrodnykh** *ГБПОУ «Южно-Уральский государственный колледж», Челябинск, South Ural State College, Chelyabinsk bezrodnykh.galina@mail.ru*

**Н.В. Выбойщик N.B. Vyboyshchik** *ГБПОУ «Южно-Уральский государственный колледж», Челябинск South Ural State College, Chelyabinsk n\_v4kpa@mail.ru*

## **РАЗРАБОТКА И ПРИМЕНЕНИЕ ЭЛЕКТРОННОГО УЧЕБНОГО ПОСОБИЯ «ПРОГРАММИРОВАНИЕ ЧПУ ДЛЯ АВТОМАТИЗИРОВАННОГО ОБОРУДОВАНИЯ» DEVELOPMENT AND APPLICATION OF THE ELECTRONIC TRAINING MANUAL "CNC PROGRAMMING FOR AUTOMATED EQUIPMENT"**

**Аннотация:** в статье представлен опыт разработки и внедрения в учебный процесс электронного пособия «Программирование ЧПУ для автоматизированного оборудования»

**Annotation:** the article presents the experience of development and implementation in the educational process of the electronic manual "CNC programming for automated equipment"

**Ключевые слова:** реализация стандарта образования по ФГОС-4, профессии и специальности ТОП-50, практическая работа обучающихся, электронное пособие, структура электронного пособия, терминалы программирования, информационно- коммуникационные технологи, ИКТ-компетенции.

**Keywords:** implementation of the educational standard for FGOS-4, professions and specialties TOP-50, practical work of students, electronic manual, structure of the electronic manual, programming terminals, information and communication technologies, ICT competencies.

Основу экономики нашего региона составляют промышленные предприятия. Основной проблемой данного кластера являются недостаток трудовых ресурсов и низкая производительность труда. Прогноз Росстата указывает, что из-за демографической ситуации в стране трудоспособных кадров на предприятиях к 2035 году, будет меньше примерно на 6 миллионов человек. Кроме того, отмечается крайне низкая, на сегодняшний день, производительность труда, соответствующая нормам 80-х годов двадцатого столетия. По данным Организации экономического сотрудничества и развития (ОЭСР), производительность труда в России, ВВП на час отработанного времени, вдвое ниже аналогичного показателя по странам, входящим в ОЭСР [1, с. 11].

Повышение производительности труда заключается во внедрении в производство средств автоматизации и промышленных роботов. Тенденция модернизации и оснащенности промышленных предприятий коснулась системы среднего профессионального образования. В связи с этим правительством определен региональный перечень приоритетных профессий и специальностей для подготовки в региональной системе СПО, согласующийся с федеральным перечнем перспективных и востребованных на рынке труда Российской Федерации профессий и специальностей ТОП-50. Выполнение поставленных задач невозможно без применения информационно-коммуникационных технологий. Успешность решения этой задачи во многом зависит от способа использования ИКТ в учебном процессе, возможностей программного обеспечения. Поэтому, наряду с профессиональными компетенциями, актуальным остается вопрос ИКТ-компетенции как важной составляющей профессионализма будущего специалиста.

Особенностью реализации стандарта образования по ФГОС-4 является организация учебной работы обучающихся, приближенной к условиям профессиональной направленности. Данный вид деятельности направлен на формирование устойчивой мотивации к освоению основных и профессиональных компетенций. Как показал начальный опыт реализации стандарта, администрация, преподаватели и обучающиеся столкнулись с рядом трудностей, как материально-технических, организационных, мотивационных, методических. Из-за расширенной номенклатуры средств и систем автоматизации, в большинстве случаев, ребята не имеют представления о реальном оборудовании, не имеют возможности рассмотреть себя, в контексте самообразования, что является основной формой учебной деятельности по целеполаганию и саморегуляции. Для успешного выполнения профессиональной

деятельности будущий специалист должен обладать профессиональными компетенциями, основу которых составляют технические способности в области обслуживания оборудования, используемого на современных предприятиях.

Поставленные выше вопросы были решены оснашением лаборатории специализированными учебными стендами (терминалами программирования) фирмы HEIDENHAIN, являющейся одним из ведущих мировых производителей оборудования с ЧПУ. Терминалы программирования позволяют создавать, проверять и оптимизировать управляющие программы так же как на реальном станке.

Применение аналогов производственного оборудования имеет следующие преимущества как- то:

- целесообразно организованный учебный процесс;

- самостоятельная работа обучающихся;

- заинтересованность обучающихся новыми информационными технологиями и формой организации обучения:

- освоение профессиональных компетенции, направленных на знания и умения осуществлять поиск, анализ и интерпретацию информации, необходимую для выполнения задач профессиональной деятельности:

- планирование и реализация собственного профессионального и личностного развития;

- использование информационных технологий в профессиональной деятельности;

- повышение качества образовательного процесса и уровня образовательного потенциала обучаемых, их кругозора, профессионального самосознания.

Лля повышения эффективности использования технических средств был разработан учебно-методический комплекс, включающий электронное учебное пособие по дисциплине «Программирование ЧПУ для автоматизированного оборудования».

Структура электронного учебного пособия следующая:

- теоретический материал, в виде лекций,

- указания к выполнению практических работ,

- задания для самостоятельного выполнения,
- контрольно-оценочные средства.

Лекционный материал пособия дополнен видеоматериалом, демонстрирующим процесс и результат выполнение типового задания, что позволяет реализовать принцип наглядности и доступности. Видеоматериал, представленный в лекциях был подготовлен с использованием терминалов программирования, это обеспечило взаимосвязь теоретического и практического материала.

Так при выполнении практического задания, представленного ниже, есть возможность визуализации процессов обработки и полученного результата.

Например, при составлении программы фрезерования пазов с применением схемы «виток», чертеж приведен на рисунке 1, можно продемонстрировать обработку детали на станке в режиме тестирования (рисунок 2).

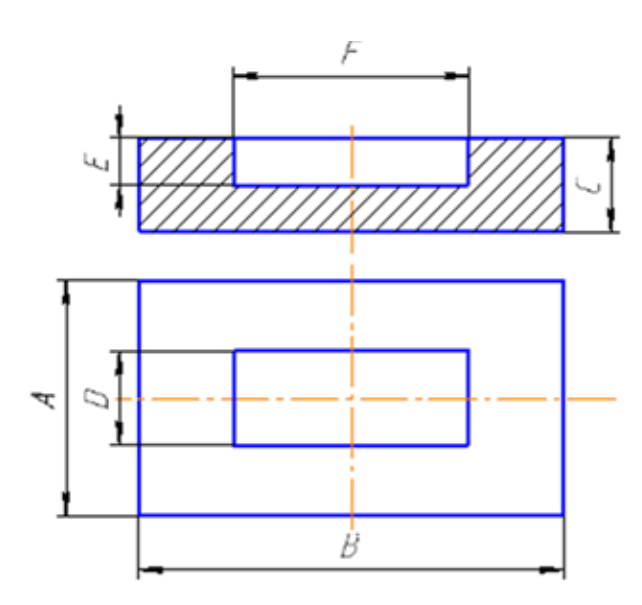

Рисунок 1 – Чертеж детали

В режиме работы «Тест программы» моделируется обработка программ и ее частей для того, чтобы уменьшить количество ошибок при выполнении программы на реальном станке. Система ЧПУ поддерживает обнаружение: геометрических несоответствий, отсутствующих данных, невыполнимых переход, нарушения рабочего пространства.

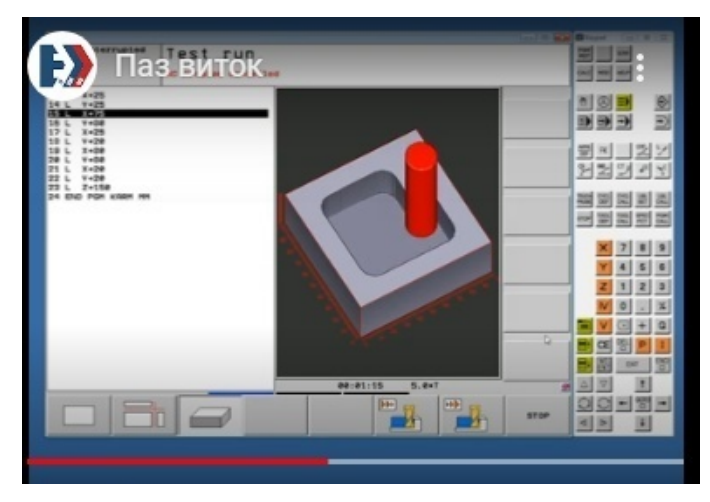

Рисунок 2 – Демонстрация обработки детали на станке в режиме тестирования

Текущий, рубежный и итоговый контроль осуществляется посредством тестов, практических упражнений, тренажеров.

Применение электронного учебного пособия совместно с аналогом реального оборудования способствует формированию общих профессиональных компетенций, делает процесс обучения доступным и приближенным к реальным производственным условиям.

## **Список литературы**

1. *Жидких, И. B.* Как автоматизировать российскую экономику / Иван Жидких, Владимир Серебренный // Экономика. – 2018. – 06 марта  $(N<sub>2</sub> 41 (2765))$ . – C. 11.

2. *Федеральный* государственный образовательный стандарт среднего профессионального образования для специальности 15.02.14 Оснащение средствами автоматизации технологических процессов и производств (по отраслям) : утвержден Приказом Министерства образования и науки РФ от 9 декабря 2016 г. № 1582. – Текст : электронный // Гарант. Ру : информационно-правовой портал. – URL: https://www.garant.ru/ products/ipo/prime/doc/71476322/.

3. *Учебно-методический* комплекс дисциплины «Самостоятельная работа студентов для обучающихся по дополнительной квалификации «Преподаватель высшей школы»». – Текст : электронный // Электронный научный архив УрФУ. – URL: http://elar.urfu.ru/handle/10995/1767.